## **Teardrop Crack With Keygen [2022]**

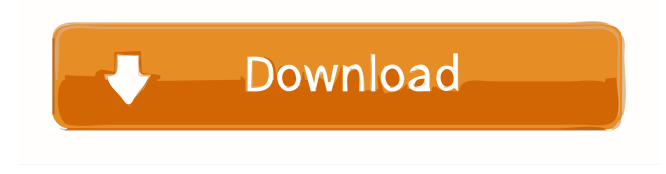

#### **Teardrop Free Download X64 [2022]**

Teardrop 2022 Crack is a search indexer that provides a way to query multiple search engines at the same time, and explore their results as a single source. It is designed to be integrated with text indexing engines, so it can be used to index various document sources, such as a website, or mailing lists. It is free, open source software available under the GNU General Public License (GPL). Teardrop Features: \* Add search engines easily and create custom search indexes at will \* Show search results from all search engines in a single combined list \* Show which search engine returned each hit \* Show the number of hits for each search engine \* Download documents as well as show the content \* Can be used in any operating system, including Linux, Windows and Mac OS X. \* Includes a command line version, to be used as a batch process, or for automation purposes \* A web version is also available, through a web interface Teardrop Basics: To add a search engine you first need to create a unique index. A simple way to do this is by adding a search-file for each search engine. The search-file is basically a "template" that you can modify to suit your needs. The search-file is very simple. You simply provide a tag to identify the search engine, a title, and the text from which the hits will be taken, in a textbox. The exact format for the file is: Title of the search engine of hits for this search engine Teardrop can also be used to index existing documents. The easiest way to do this is to simply create an index. A single index can include multiple search engines. All search engines will get the same search-file, so they all work together. Teardrop is able to download documents from websites. This works best if you have a single domain you want to search. You can create a separate index for the domain, and then link all of the documents to this index. Teardrop will automatically download all of the documents you linked, and then index them. If you would like to download files from a directory structure, you can. Teardrop will download the directories and then the files inside. The exact format for a download is: Domain /file The number after domain is the number of subdirectories to go down, then the next number is

### **Teardrop Free Download**

Supports full text search with regular expressions. Supports search syntax that is supported by the Search API, which includes wildcards, phrases and more. New search engines can be created freely. Search results can be sorted and paginated. Search results can be exported to a text file. Search results can be exported to an HTML file. Search results can be exported to an XML file. Search results can be exported to JSON. Search results can be exported to a CSV file. Search results can be exported to an Atom feed. Search results can be exported to a Blogger feed. Quickly create a new search engine. New search engines created will be accessible within the Teardrop interface. The interface to create a new search engine, can be found in the left-hand menu. The user can modify the name and description of the search engine. The user can modify the URL of the search engine. The user can modify the API key that will be used to access the search results. The user can modify the index URL of the search engine. The user can specify the priority of the search engine (low, medium, or high). The user can specify the number of results per page (i.e., the number of results returned when querying the search engine). The user can specify the results ranking scheme used by the search engine. The user can specify whether to use Lucene or ElasticSearch. The user can specify the language of the search results. The user can specify which search engines are enabled on the search box. Supports finegrained controls when setting up search engines in Teardrop. The user can drag and drop search engines into Teardrop. Supports filtering and sorting of search results, for better navigation. Supports pagination of search results. Supports export of search results to a text file. Supports export of search results to an HTML file. Supports export of search results to an XML file. Supports export of search results to a JSON file. Supports export of search results to a CSV file. Supports export of search results to an Atom feed. Supports export of search results to a Blogger feed. Access search results via Te 1d6a3396d6

# **Teardrop Download [Mac/Win]**

Most search engines, even those powered by Google, have "keywords" you can use to refine search results. The definition of a keyword is usually a piece of text, however a keyword can be a word, phrase or a piece of a text. A keyword is a concept, and should be treated as such. Teardrop is a tool that allows you to store keywords in any format, so long as you have a command line application capable of reading and writing to files. Additional Features GitHub User Manual Installation Teardrop can be installed by downloading it directly, or through pip. The next step is to decide on a directory to store the configuration and data in. This directory will house the data in the various search engines, and any files that can be served to the web (or other). These can be placed in any location. Your web server (or the directory where the Teardrop server is running) can be used as the location of the database. Step 1: Install Teardrop There are two ways to install Teardrop. The quickest way is to simply download it using the normal file system methods, and run it manually. This can be done in one of the following ways: Sudo python setup.py install or git clone cd teardrop ./run-server.sh Setting up a server for Teardrop, which will then run as a service on your machine, is made easy by the python script. Configuring a server, and adding it to your local config, is a little trickier, but it is possible. To do this you will need to download a local instance of the script. Navigate to the directory the python script has been installed to, and run cd teardrop ./run-server.sh The config file is located at config/teardrop.json You will need to create a config file in the root directory of Teardrop. The config file needs to contain a JSON object with a single key, "servers". Each server object should contain a list of the other servers. The details of each server are captured in a different location, the config/servers.json file. An example of the server object: { "servers": [ { "ip": "127.0.0

### **What's New in the Teardrop?**

Teardrop is an easy-to-use search engine to solve your problems. It combines the results of different search engines on the fly, thus making your search much easier. Results are presented in a unique way for users to quickly understand how each search engine fared. Teardrop is free, you don't need to register and you don't need to add more search engines. Users are welcome to vote and rate Teardrop and search engines, giving it and search engines feedback on where they should be improved. How it works: Each search engine that is added to Teardrop needs to provide a URL to a search page. Teardrop searches all search engines together for results, when a user types something into the search bar, Teardrop will then display the results of all search engines in a single page that is easy to navigate. Teardrop gets results from search engines and displays them in order based on how much weight each search engine is assigned, thus making it easy for you to explore the results of all search engines at the same time. If you're looking for a different way to search, Teardrop is definitely an option to consider. Teardrop Frequently Asked Questions: If you have a question regarding Teardrop, the best way to ask it is to post it here. Here are some frequently asked questions, feel free to ask any questions that you might have. How does it work? You click on "Add Search Engine" and you'll see an option to add search engines to Teardrop. Simply add a URL for the search engine of your choice, no need to register, no need to add keywords. Once it is added, you'll be presented with a short description of the search engine, its features and its known bugs. You can leave a comment or rate the search engine, too. It's that simple. How do I add search engines? Just click on "Add Search Engine" and you'll be presented with the options to add a search engine. Simply add a URL for the search engine of your choice, no need to register, no need to add keywords. Once it is added, you'll be presented with a short description of the search engine, its features and its known bugs. You can leave a comment or rate the search engine, too. It's that simple. What search engines are included? Currently Teardrop supports the following search engines: Google Yandex Ask Bing Yahoo Each search engine has a page to browse and provides a URL to an arbitrary search page. How do I rate and rate search engines? Just click on "Rate Search Engine" and you'll be presented with a short popup to vote for the search

## **System Requirements:**

For the best experience in the campaign, you need to install Heroes of the Storm in your PC or Mac. As a minimum operating system requirement, we recommend the following minimum system specifications: Minimum system requirements: CPU: 2.4 GHz Intel Core i5 / AMD Phenom II X4 965 Memory: 4 GB Graphics: NVIDIA GeForce GTX 650 Ti / AMD Radeon HD 7870 Hard Drive: 25 GB available space Other: Internet connection (WiFi or LAN) Playstation 4:

<https://theprofficers.com/wp-content/uploads/2022/06/kaidag.pdf>

[https://mykingdomtoken.com/upload/files/2022/06/KOIULW5nW2CO2m99wMto\\_07\\_02ef6540b453c22cb18dbd431b531e95](https://mykingdomtoken.com/upload/files/2022/06/KOIULW5nW2CO2m99wMto_07_02ef6540b453c22cb18dbd431b531e95_file.pdf) [\\_file.pdf](https://mykingdomtoken.com/upload/files/2022/06/KOIULW5nW2CO2m99wMto_07_02ef6540b453c22cb18dbd431b531e95_file.pdf)

<https://mskmidwife.com/free-mouse-clicker-crack-latest/>

<https://www.madreandiscovery.org/fauna/checklists/checklist.php?clid=12391>

[https://facethai.net/upload/files/2022/06/svZy9b8dBxOY3X4wJInU\\_07\\_02ef6540b453c22cb18dbd431b531e95\\_file.pdf](https://facethai.net/upload/files/2022/06/svZy9b8dBxOY3X4wJInU_07_02ef6540b453c22cb18dbd431b531e95_file.pdf) <https://think-relax.com/novirusthanks-malware-remover-free-20201204-activation-code-mac-win-latest-2022>

<https://sfinancialsolutions.com/linksys-wet610n-free-3264bit/>

<https://365-ads.com/wp-content/uploads/2022/06/CharacterFX.pdf>

<https://globalart.moscow/istoriya/quad-antenna-design-lifetime-activation-code-free-for-windows-latest/>

<http://www.vxc.pl/?p=3225>

<https://startacting.ru/?p=4733>

[http://www.ndvadvisers.com/wp-content/uploads/2022/06/LingvoSoft\\_Dictionary\\_2008\\_English\\_\\_Arabic.pdf](http://www.ndvadvisers.com/wp-content/uploads/2022/06/LingvoSoft_Dictionary_2008_English__Arabic.pdf) http://tradefrat.com/upload/files/2022/06/PzhwsfN58zODjWfTT6Uc\_07\_37d8c2f78db25cf4d451bf5143af1212\_file.pdf

<https://manevychi.com/wp-content/uploads/2022/06/sterm.pdf>

<https://sketcheny.com/2022/06/07/the-gluttonous-trash-monster-crack-download/>

[https://ohaacokucuz.com/wp-content/uploads/2022/06/OpenGL\\_Geometry\\_Benchmark.pdf](https://ohaacokucuz.com/wp-content/uploads/2022/06/OpenGL_Geometry_Benchmark.pdf)

<https://wwthotsale.com/?p=109582>

[https://ex0-sys.app/upload/files/2022/06/NaTujyON5FIOllsDPrKH\\_07\\_37d8c2f78db25cf4d451bf5143af1212\\_file.pdf](https://ex0-sys.app/upload/files/2022/06/NaTujyON5FIOllsDPrKH_07_37d8c2f78db25cf4d451bf5143af1212_file.pdf) [http://zabarang.com/wp-content/uploads/2022/06/Easy\\_Music\\_Downloader.pdf](http://zabarang.com/wp-content/uploads/2022/06/Easy_Music_Downloader.pdf)

<https://www.vialauretanasenese.it/portable-maxlauncher-0-13-0-0-crack-free-registration-code-free-download/>